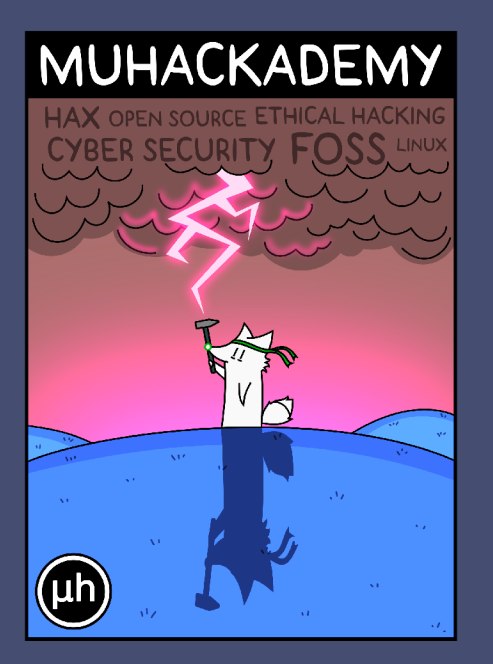

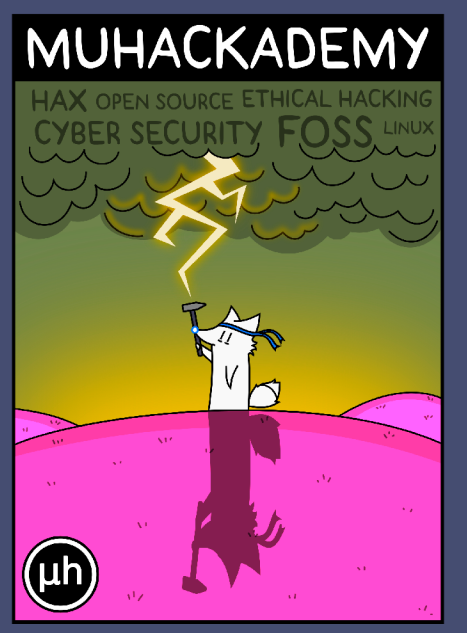

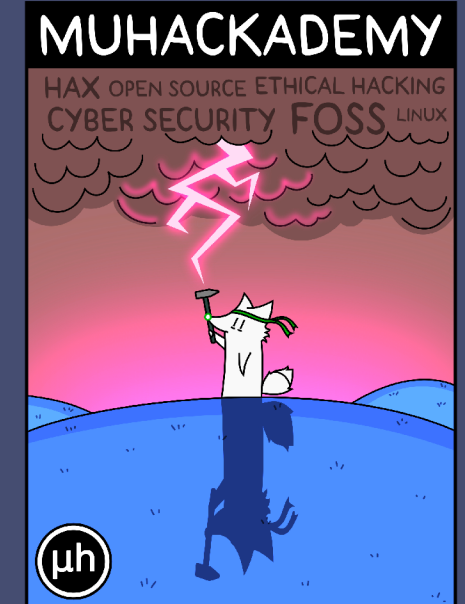

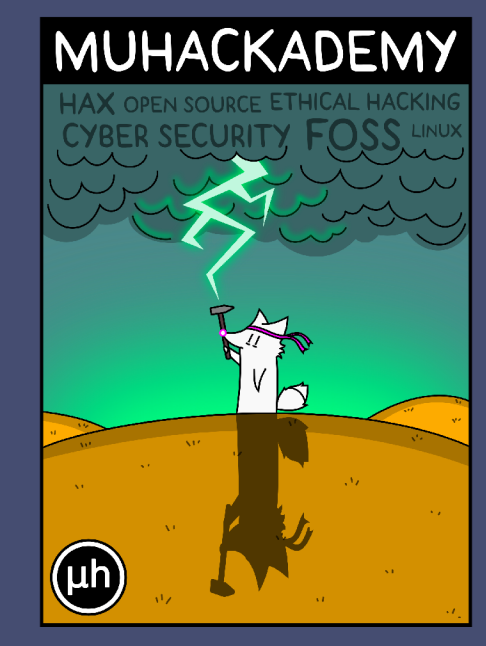

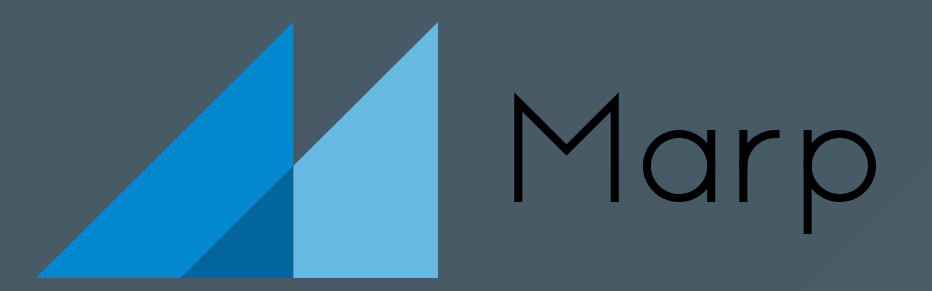

#### Ma Ancora Ricorri a Powerpoint?

16 Ottobre 2023 - UniBs

## Sì, perché me lo chiedi? Lasciami stare

No, invece dobbiamo creare delle slide semplici e in poco tempo per la nostra presentazione

Quali programmi usare?

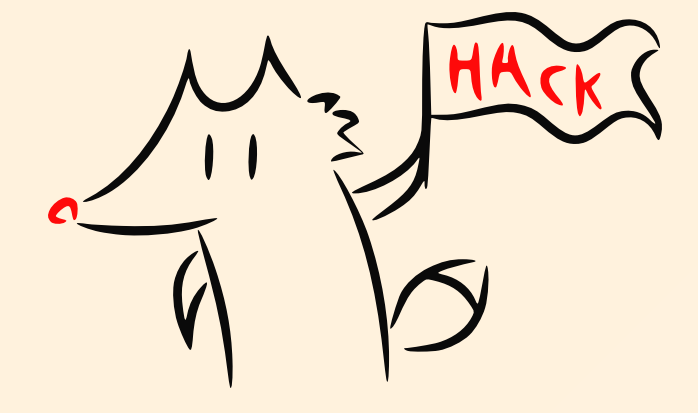

## Powerpoint

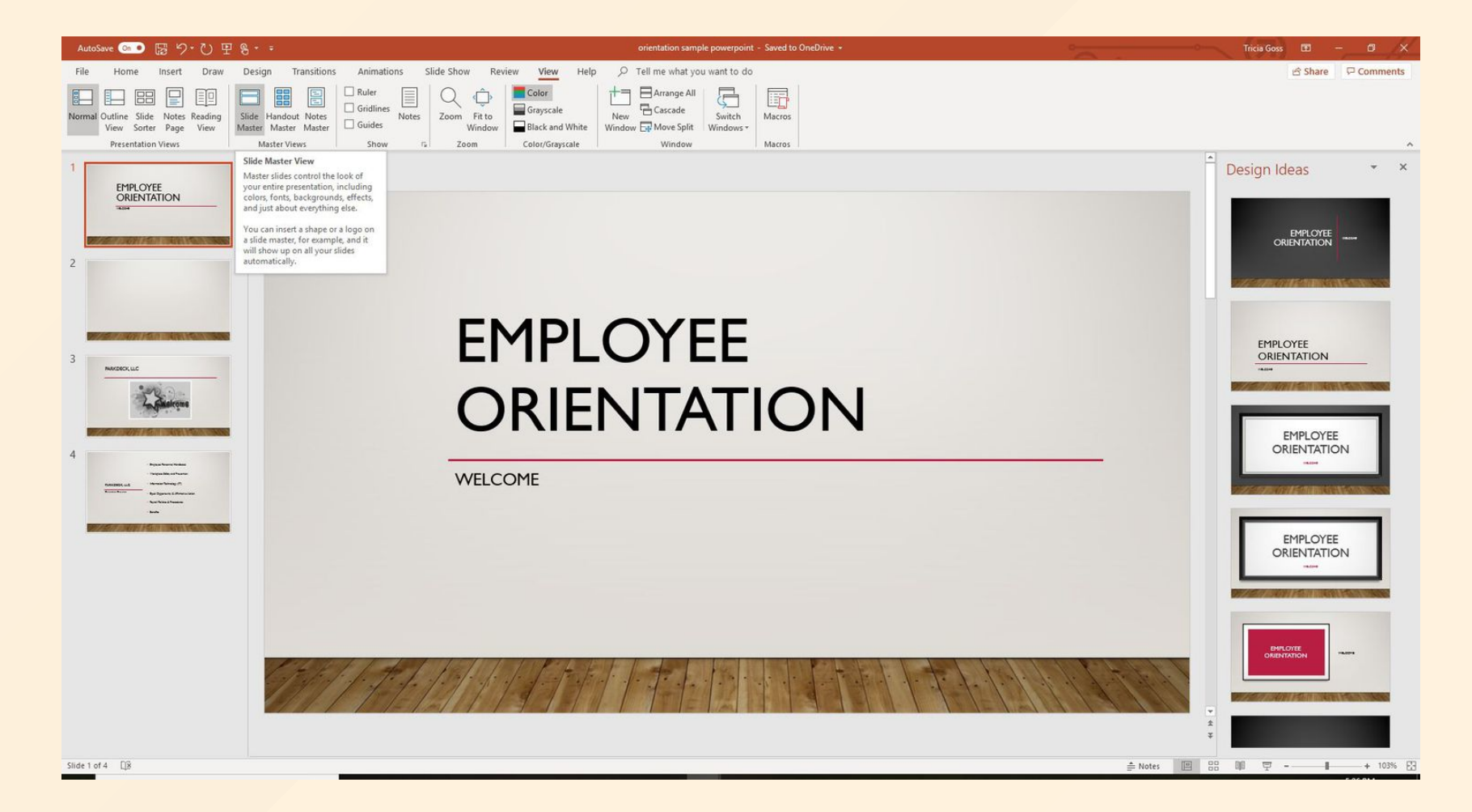

### **Latex Beamer**

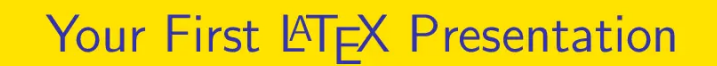

latex-beamer.com

June 3, 2021

 $2Q$ イロト (御) イモ) (毛) 三毛

latex-beamer.com

Your First LATEX Presentation

June 3, 2021  $1/1$ 

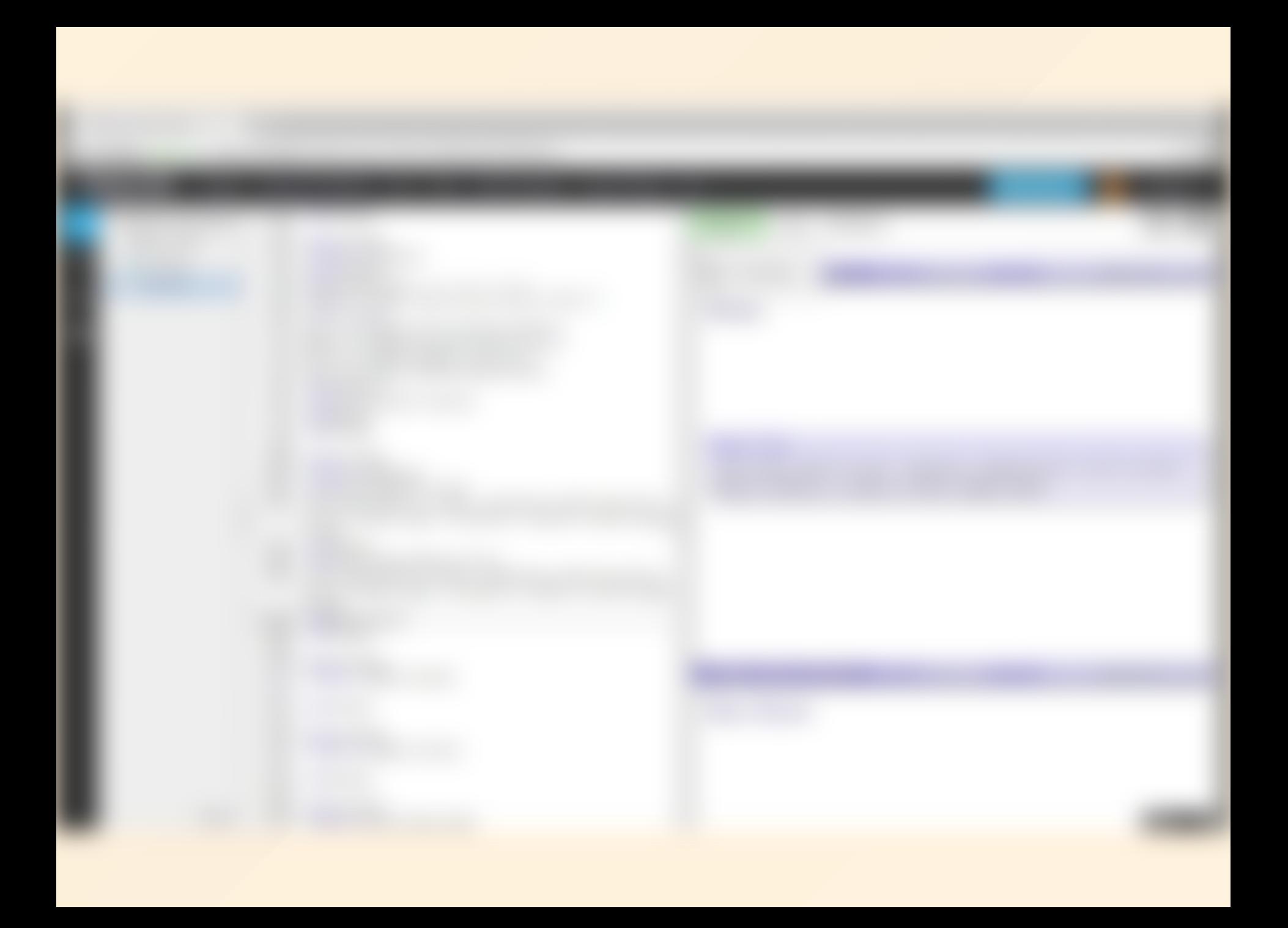

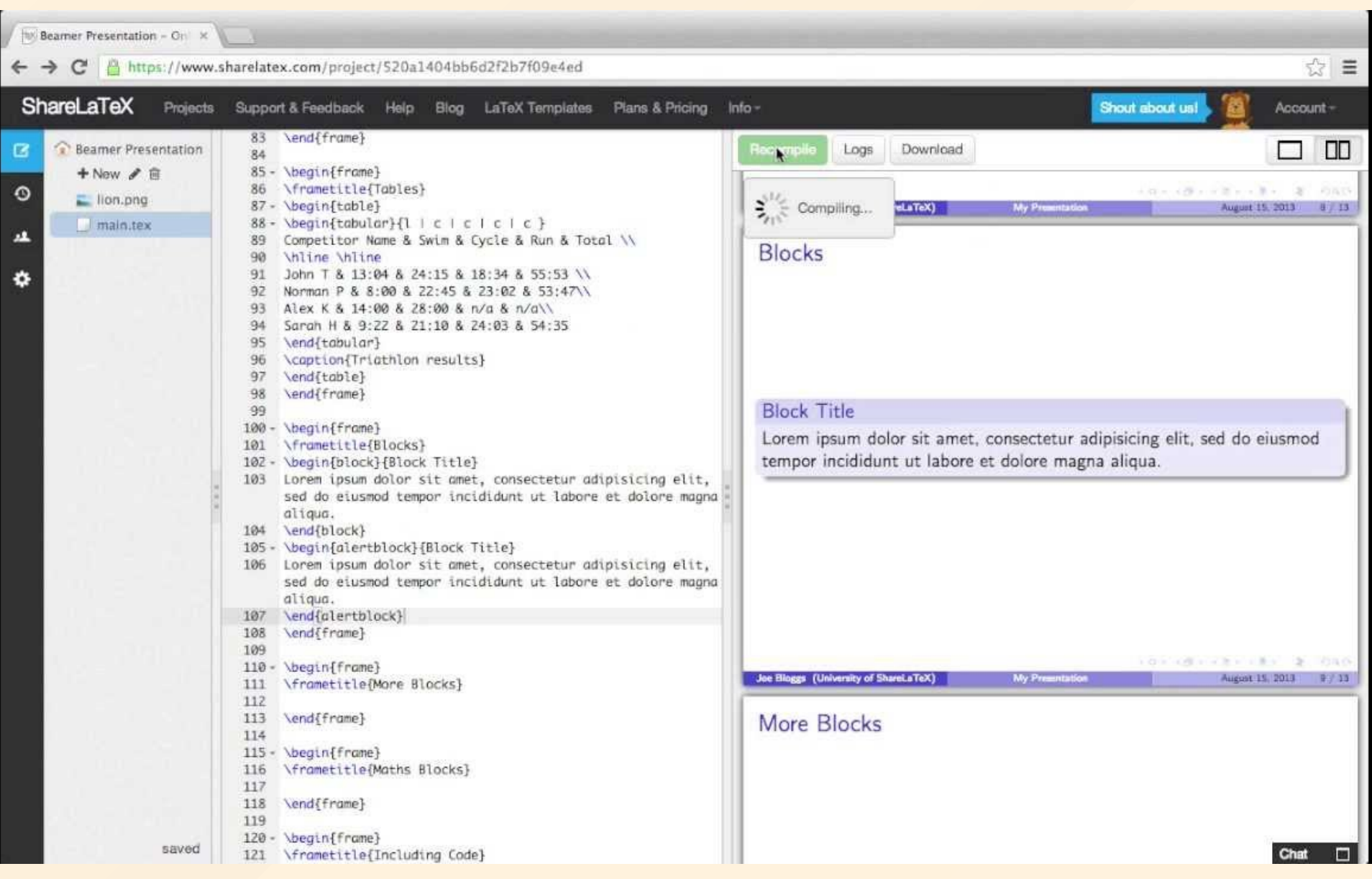

## Esiste una via di mezzo?

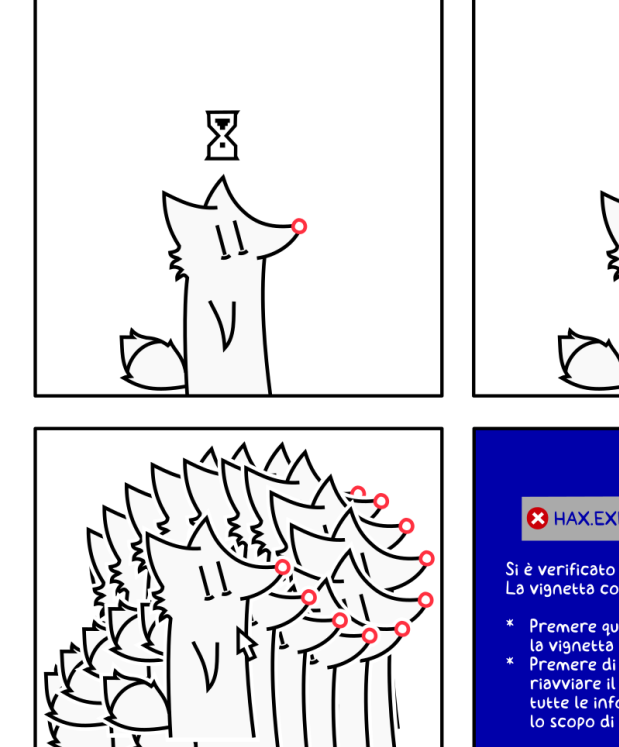

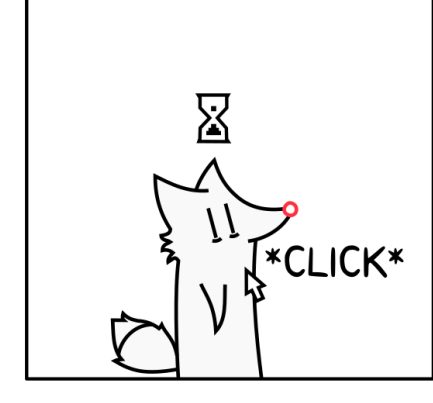

#### **8 HAX.EXE HAS STOPPED WORKING**

Si è verificato un errore irreversibile.<br>La vignetta corrente verrà terminata.

- 
- \* Premere qualsiasi tasto per far teminare<br>la vignetta corrente.<br>\* Premere di nuovo CTRL+ALT+CANC per<br>riavviare il sysadmin. Verranno perse<br>tutte le informazioni non salvate con lo scopo di autoconservazione.

Premere un tasto per continuare \_

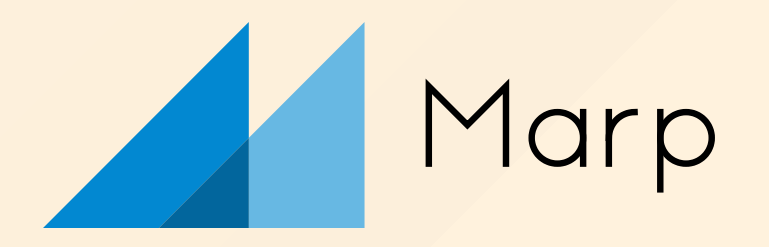

### Markdown Presentation Ecosystem

a.k.a. Scrivere slide in codice Markdown

## Markdown

#### Linguaggio di markup per scrivere in modo veloce pagine web, file README.md e nel nostro caso diapositive

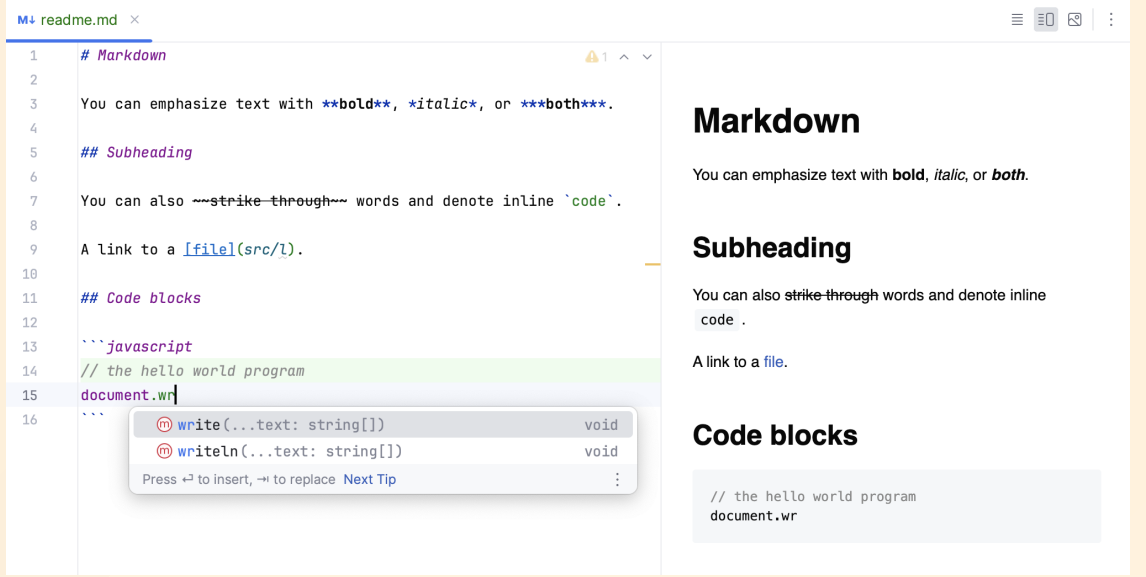

## Come scrivere con Marp

Quali tools esistono per preparare le presentazioni?

- [Marp](https://github.com/marp-team/marp-cli) CLI
- Estensione Marp per [vscode](https://github.com/marp-team/marp-vscode)
	- molto più comodo
	- permette di avere un'anteprima live delle slide durante la scrittura
- + Marp demo sul sito [web.marp.app](https://web.marp.app/)

### **Creare un file presentazione Marp**

---

marp: true title: Titolo\_presentazione

# TITOLO

Lorem ipsum dolor sit amet, consectetur adipiscing elit.

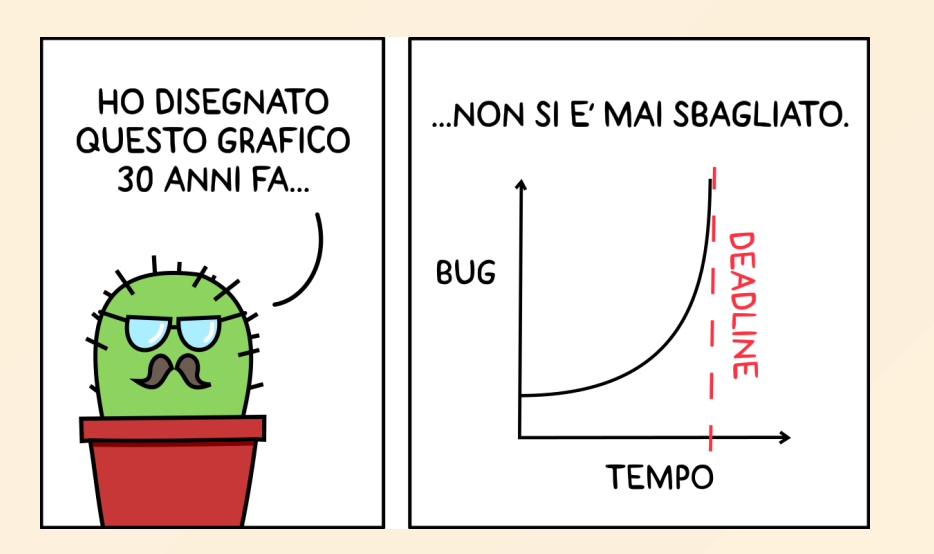

### Cosa si può fare?

- Scrivere testo
- · Inserire immagini<sup>fo</sup>
- Creare tabelle **II**
- · Inserire gif
- Inserire risorse da internet con link ipertestuali
- e molto altro...

### Temi

#### È possibile decidere a inizio file il tema tra quelli disponibili impostando:

theme: nome\_tema

La maggior parte dei temi ha all'interno delle varianti di stile impostando, anche per singola slide:

<!-- class: nome\_stile-->

## Tema stile default

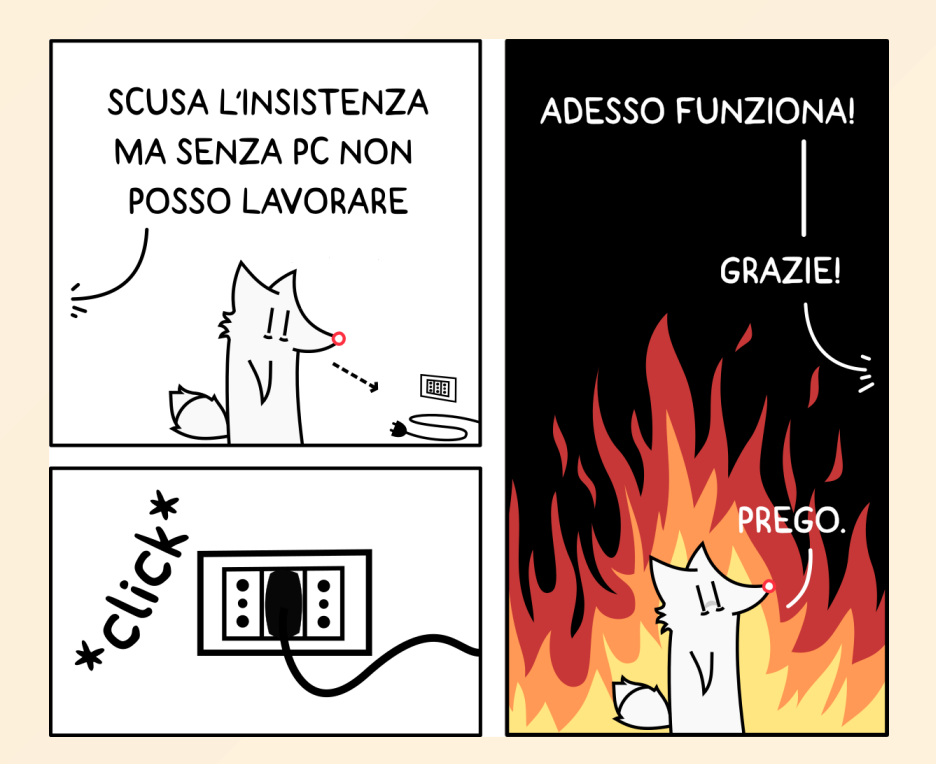

### Tema stile lead

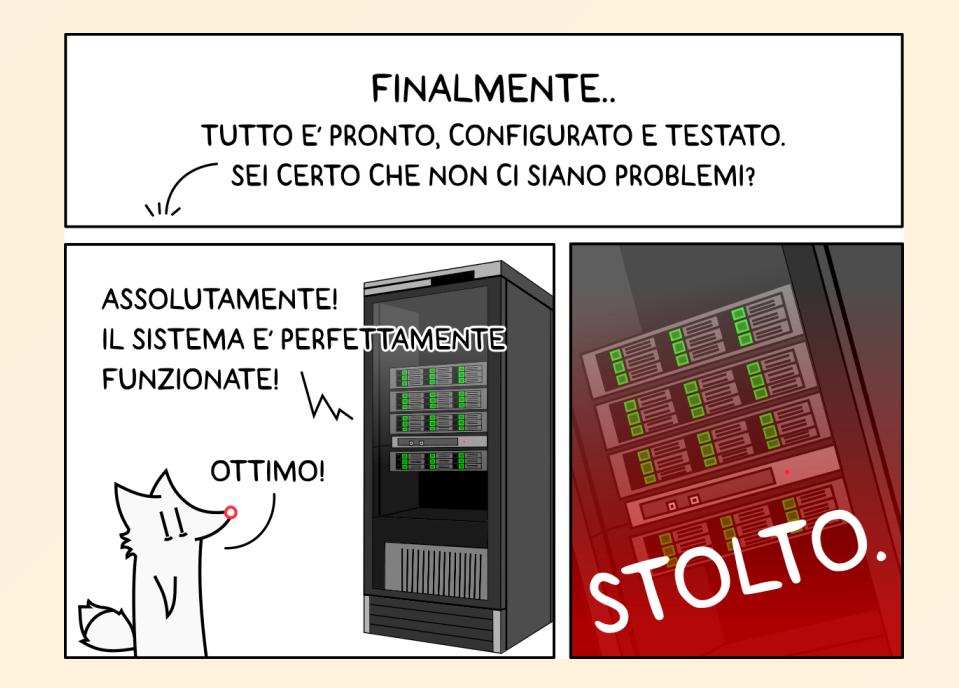

### Tema stile invert

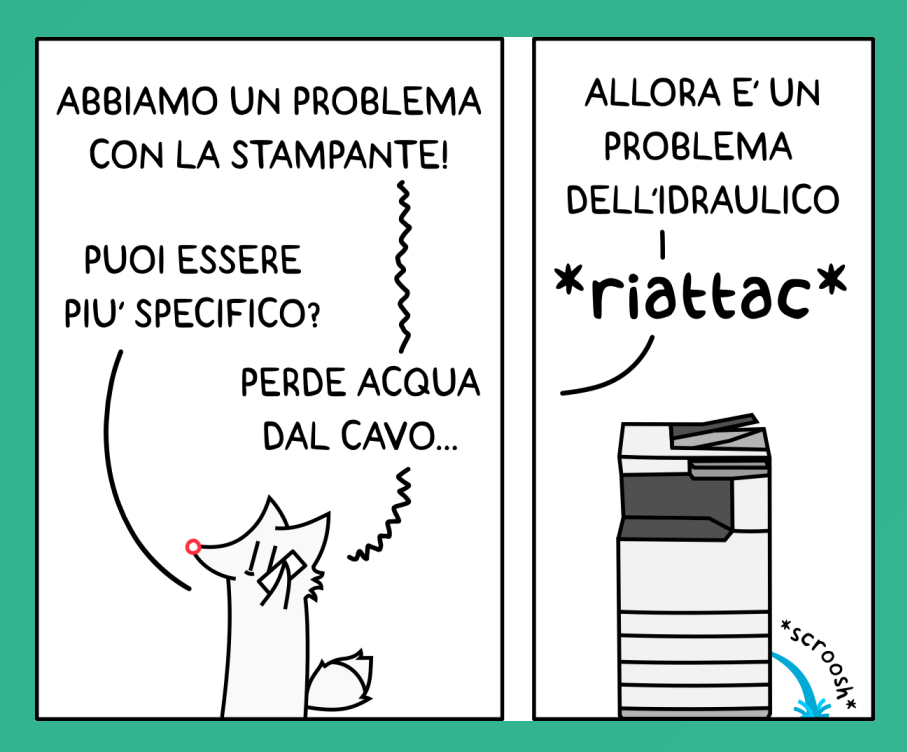

### Tema stile lead-invert

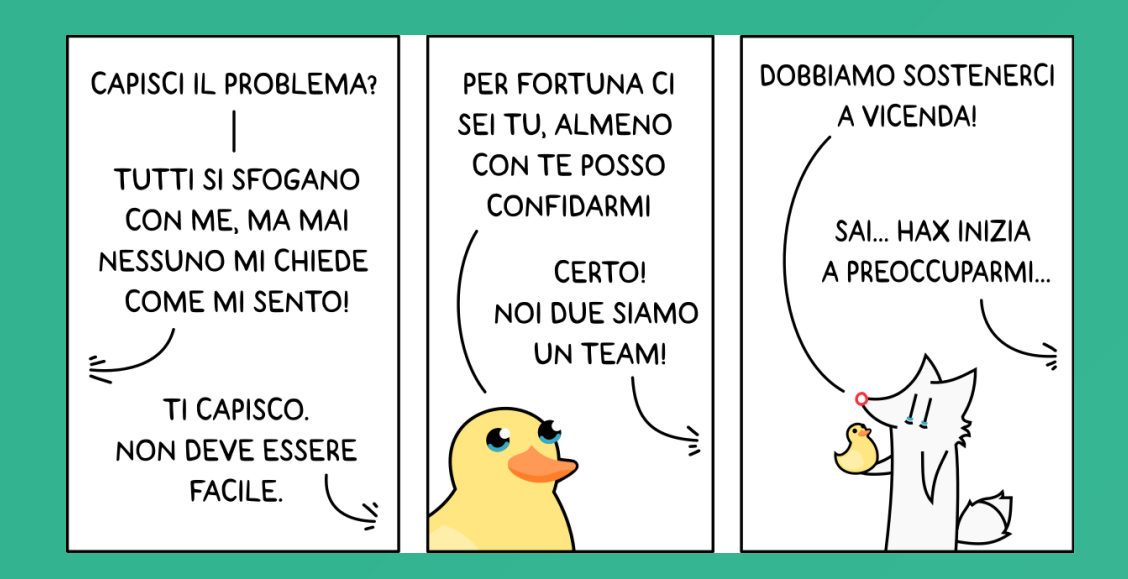

## Lista temi disponibili

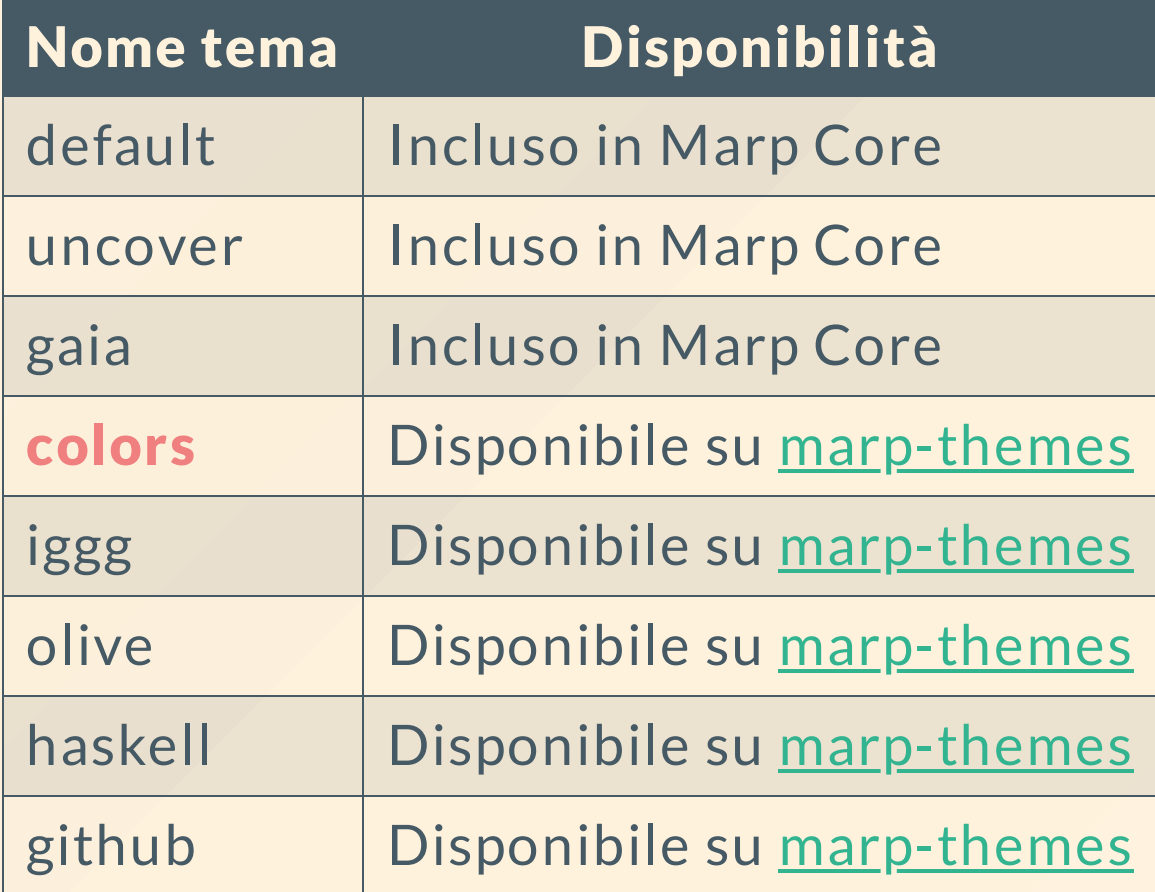

## **Immagini o Gif**

! [width:20em](https://muhack.org/media/element/giphy.gif)

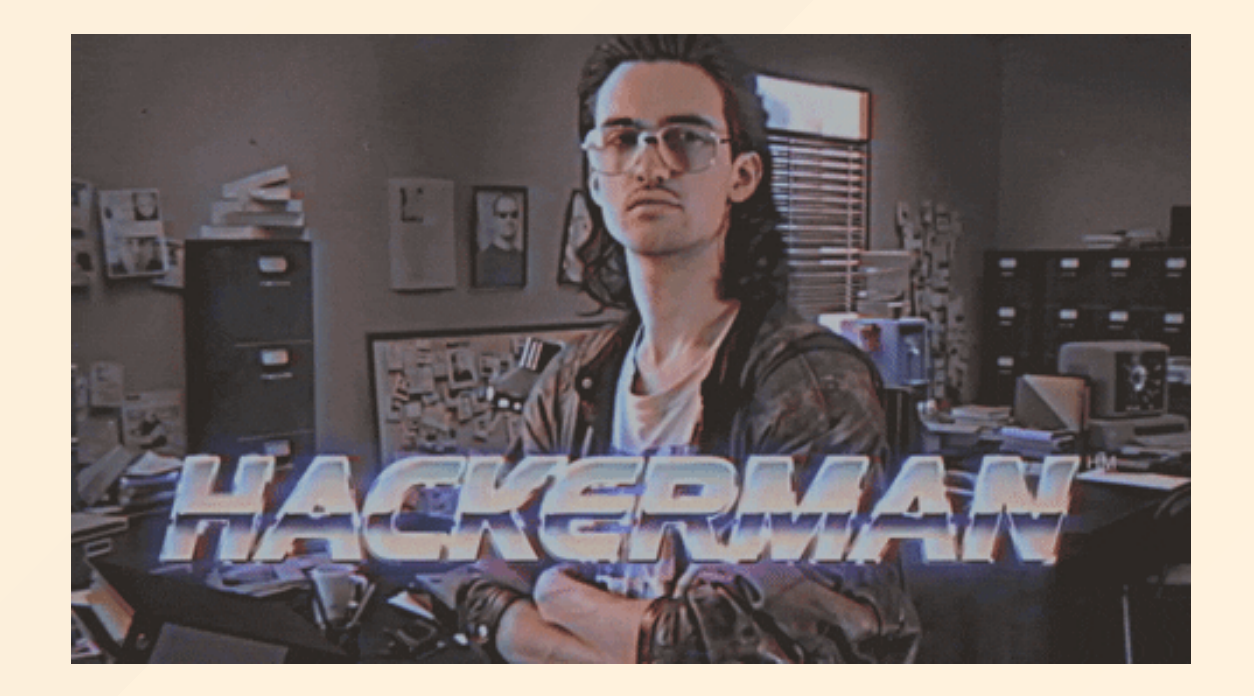

## Immagini o Gif

! [hue-rotate: 90deg saturate] (https://muhack.org/media/element/giphy.gif)

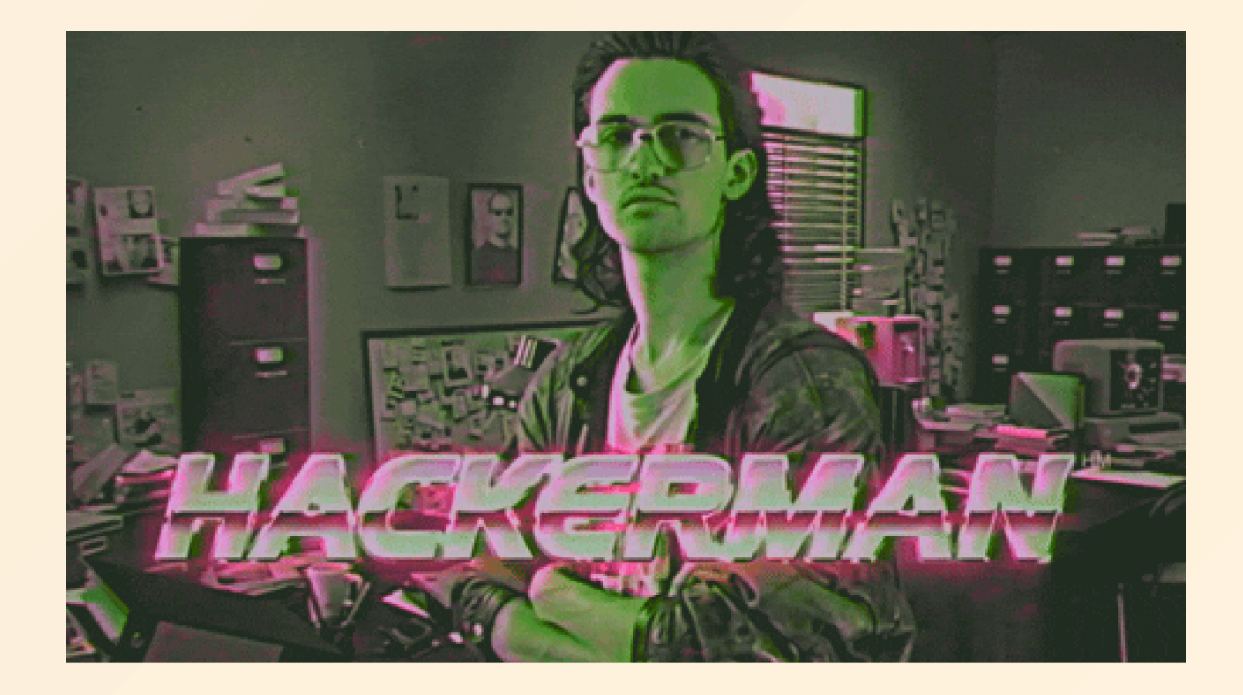

## Immagini o Gif

![blur](https://muhack.org/media/element/giphy.gif)

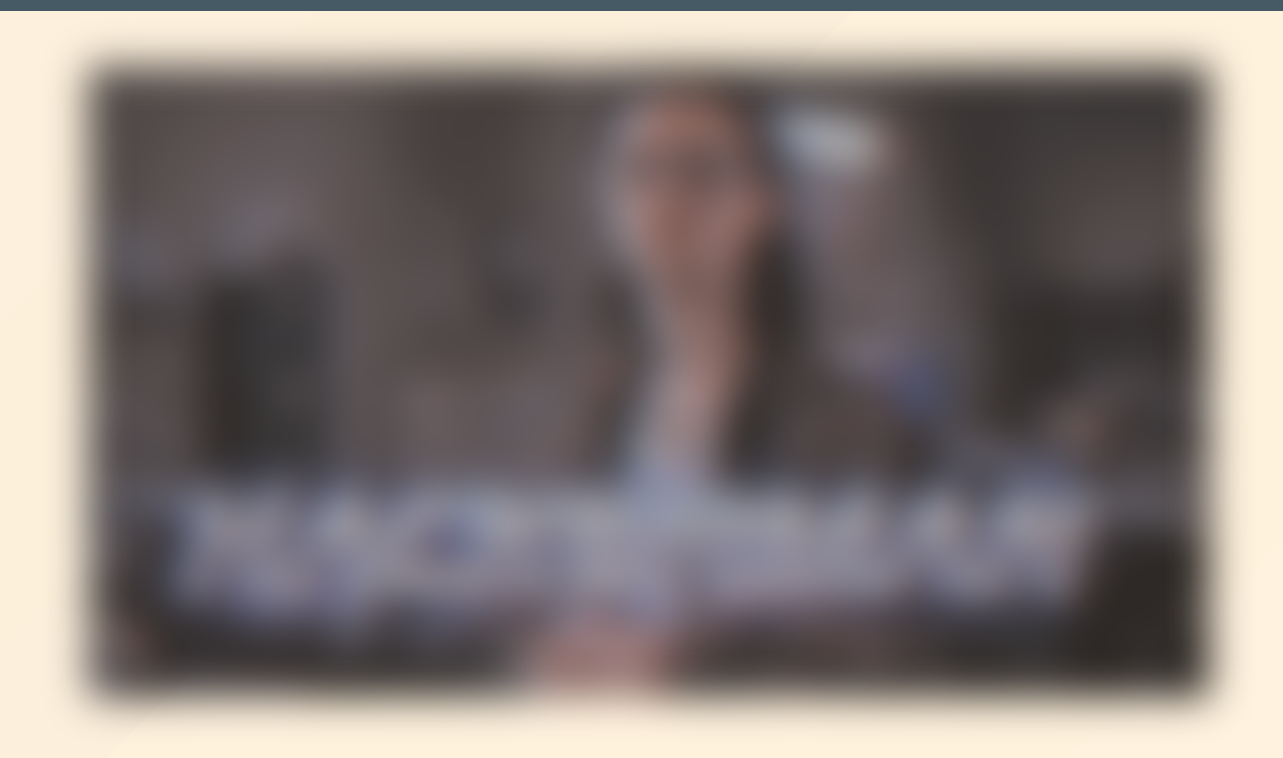

## Math stuff

#### Sintassi markdown/latex

\$\$  $e^{\Lambda}$ {i\pi} +1 =0 \$\$

\$\mathcal{O}(n\log{n})\$

Risultato

 $e^{i\pi}+1=0$ 

 $\mathcal{O}(n \log n)$ 

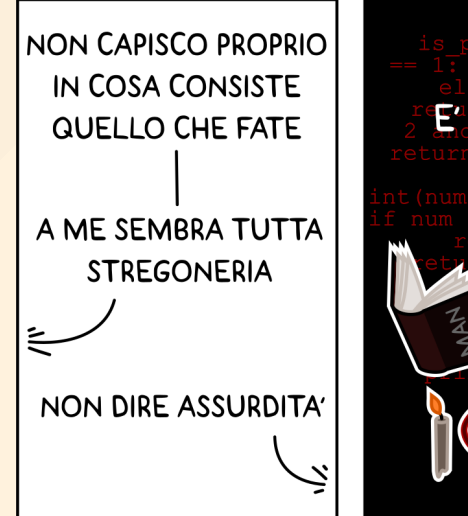

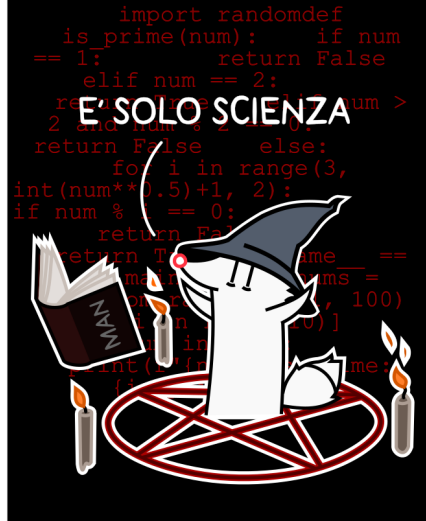

## **Tabelle**

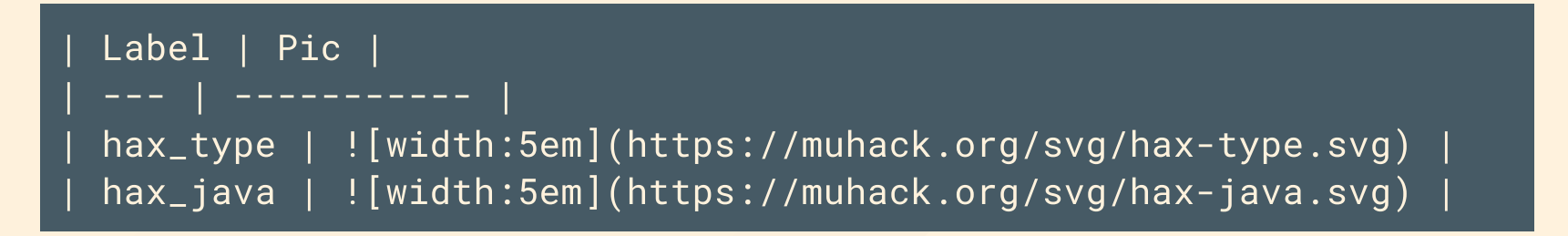

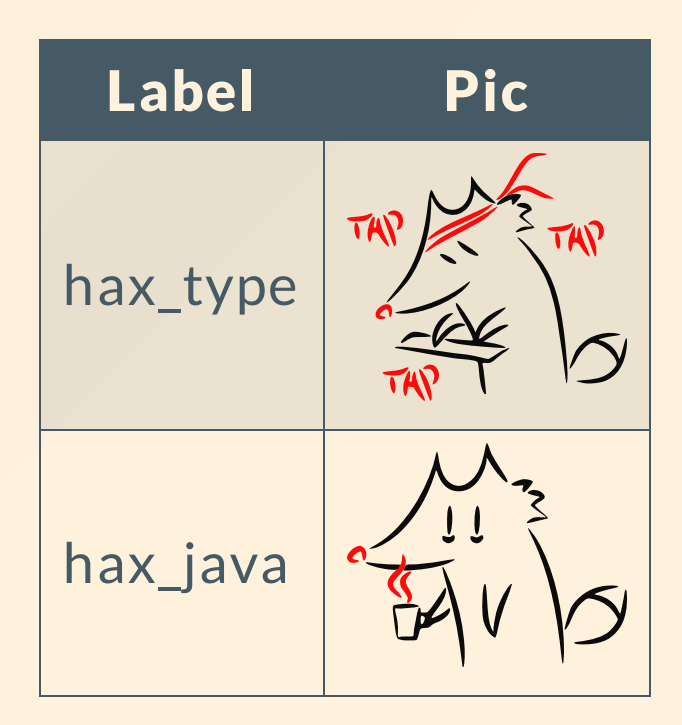

### Blocchi di codice

Sintassi markdown

```python def function():  $result = do_stit(f()$ return result  $\ddotsc$ 

#### Risultato

def function():  $result = do_stit(f)$ return result

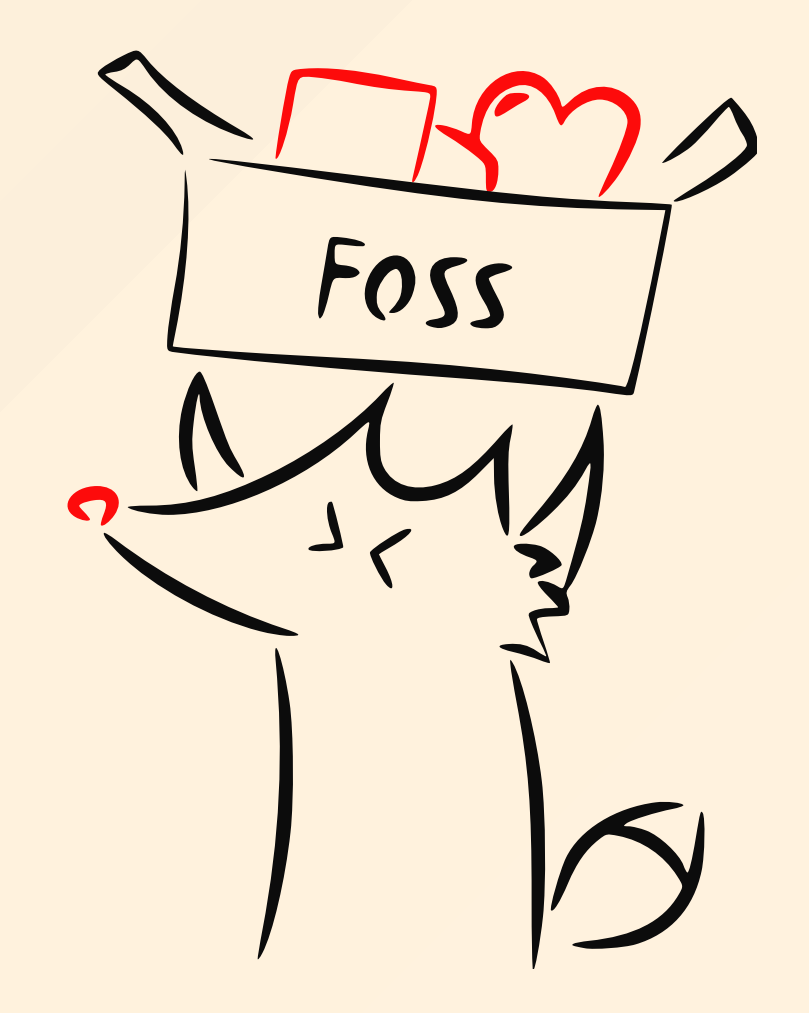

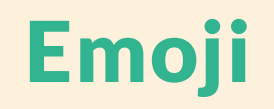

#### Sintassi markdown

:computer: :heart: :stuck\_out\_tongue:

#### Risultato

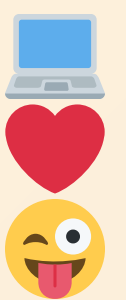

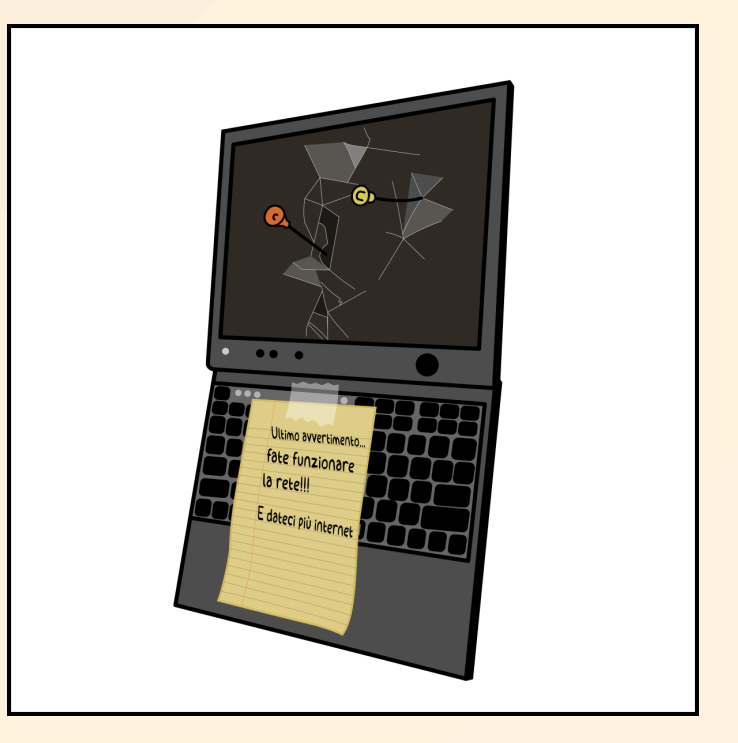

#### Lista emoji disponibile [qui](https://gist.github.com/rxaviers/7360908)

## File export

#### .html

formato ricco di funzionalità

#### .pdf

occhio ai riferimenti

#### PowerPoint

ma con qualche limitazione

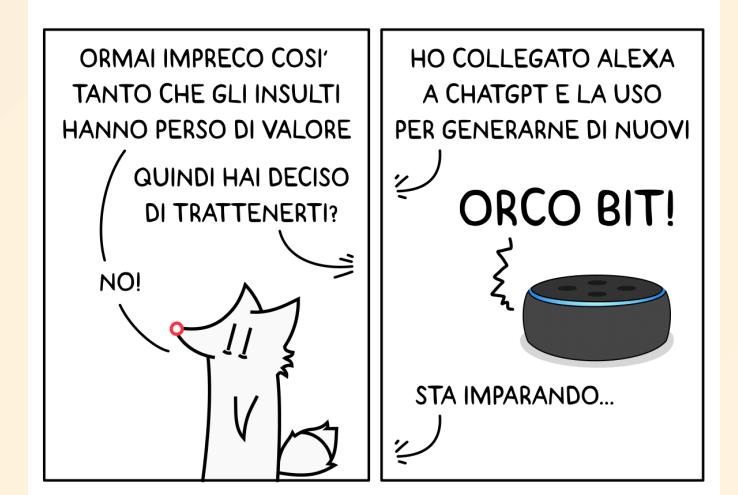

# Link utili

- [website](https://marp.app/)
- [documentazione](https://marpit.marp.app/) utile
- [github](https://github.com/marp-team/marp)
- · video [youtube](https://www.youtube.com/watch?v=EzQ-p41wNEE)
- sintassi [markdown](https://www.markdownguide.org/basic-syntax/)
- · [muhack](https://muhack.org/)
- [haxed.it](https://haxed.it/)

## Grazie per l'attenzione

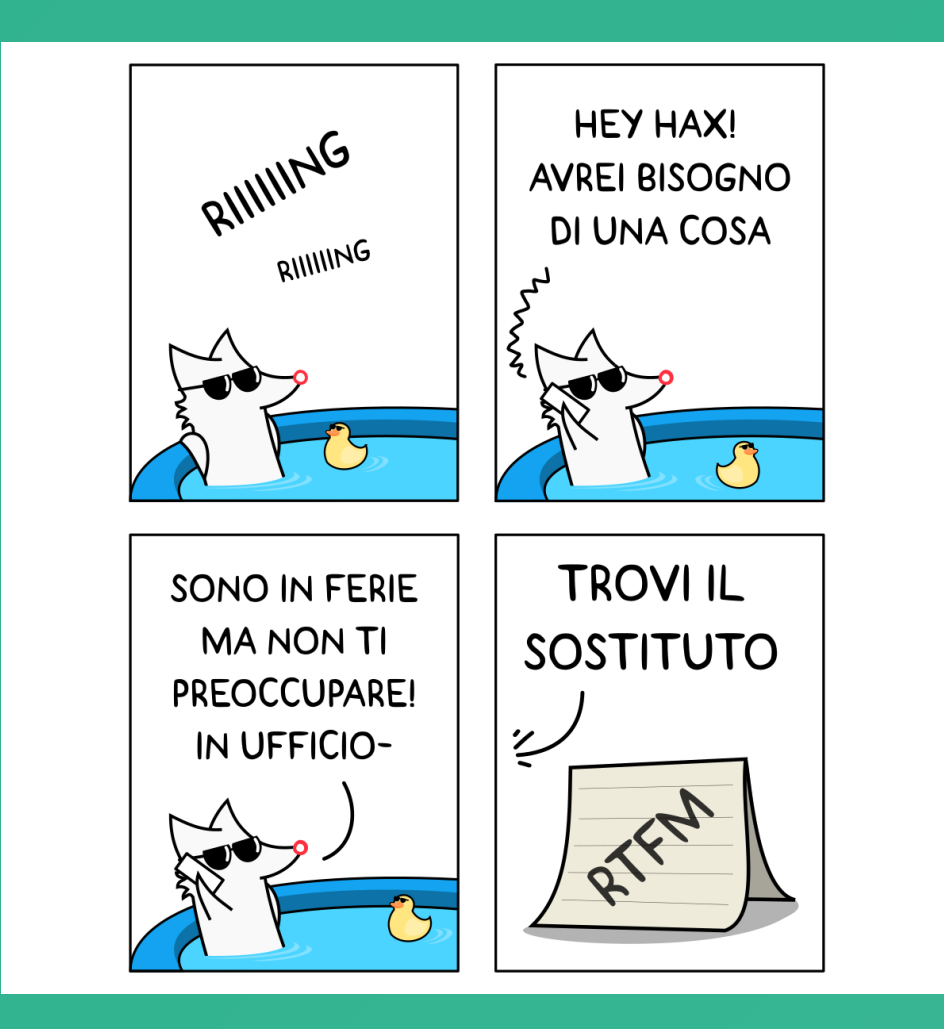